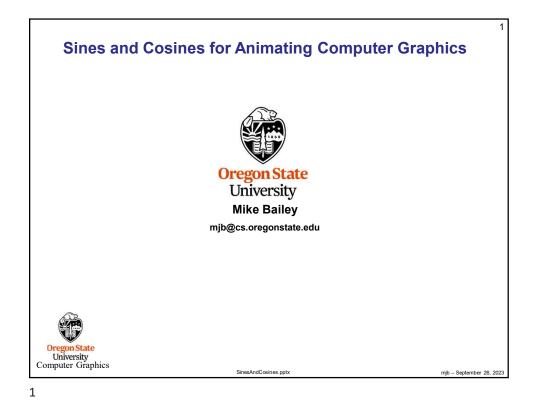

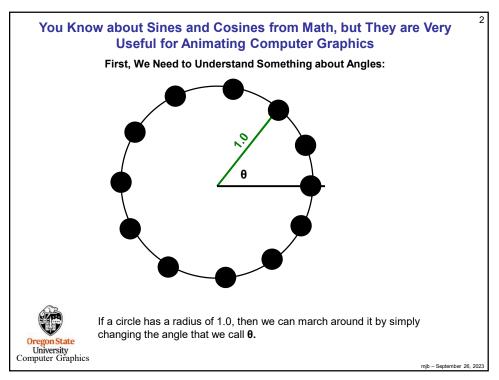

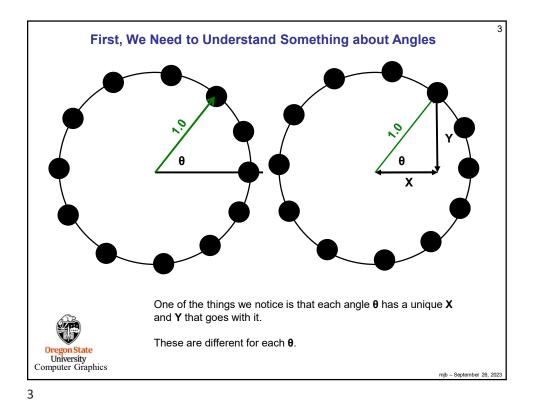

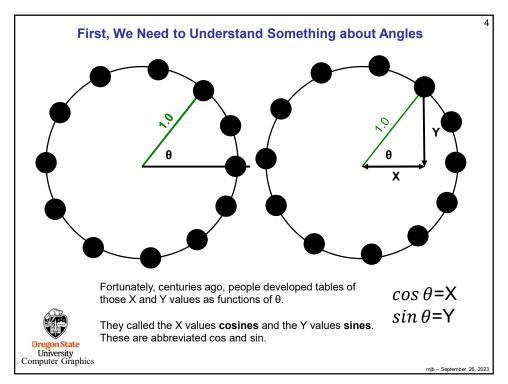

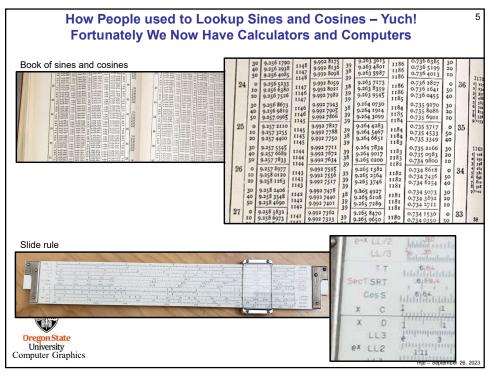

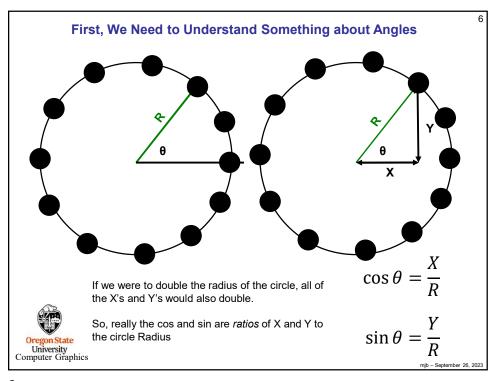

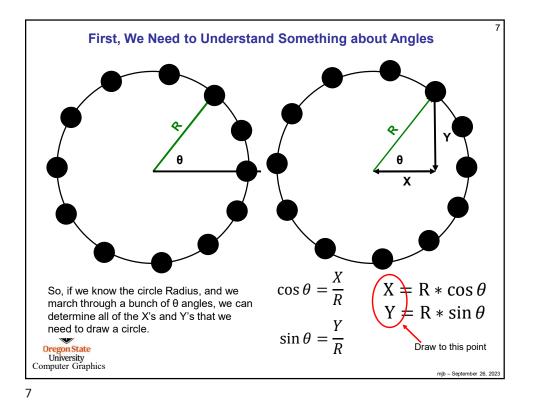

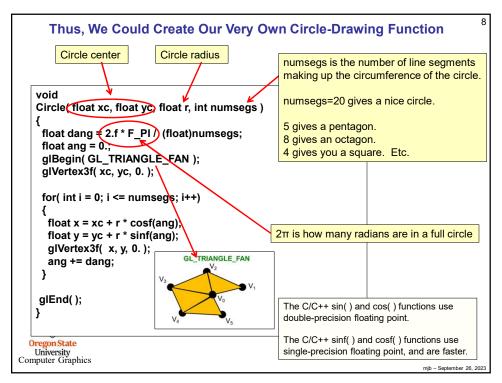

| Why 2.*PI ?                                                                                                    | 9    |
|----------------------------------------------------------------------------------------------------|------|
| float dang = 2.f*F_PI / float)numsegs;                                                                                                    |      |
| We humans commonly measure angles in <b>degrees</b> , but science and computers to measure them in something else called <b>radians</b> .               | like |
| There are $360^{\circ}$ in a complete circle.<br>There are $2\pi$ radians in a complete circle.                                                         |      |
| The built-in cosf() and sinf() functions expect angles to be given in <b>radians</b> .                                                                  |      |
| To convert between the two:<br>float rad = deg * ( F_PI/180.f );<br>float deg = rad * ( 180.f/F_PI );                                                   |      |
| GIRotatef() and gluPerspective() are the only two programming<br>functions I can think of that use degrees. All others use radiant<br>Computer Graphics |      |

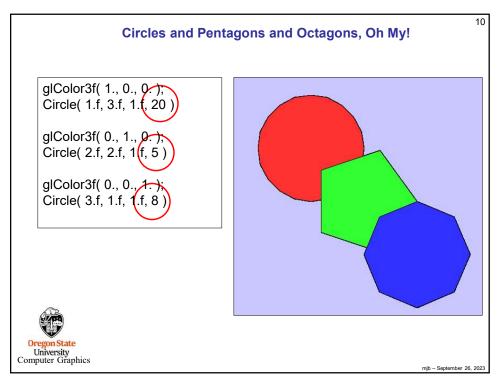

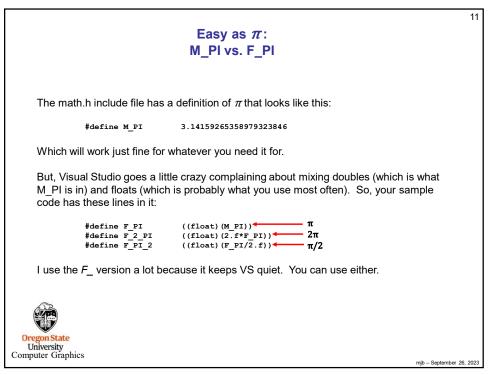

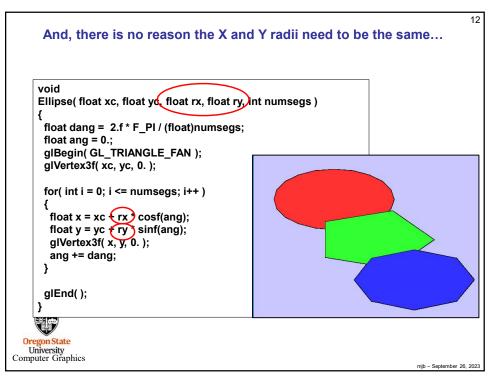

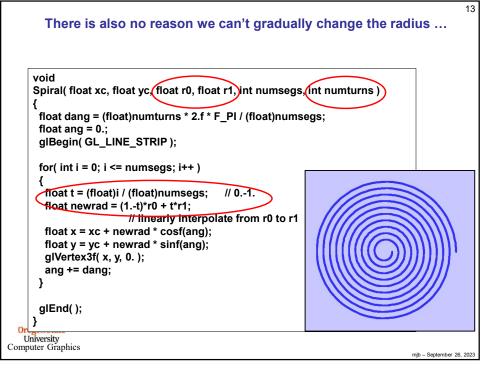

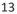

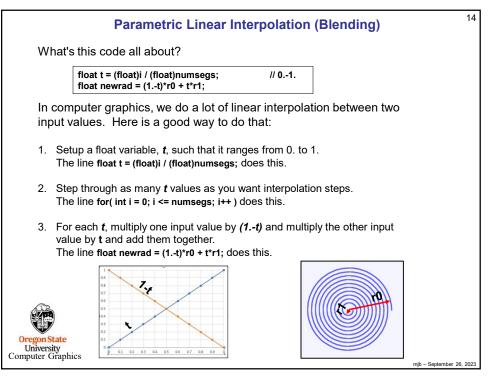

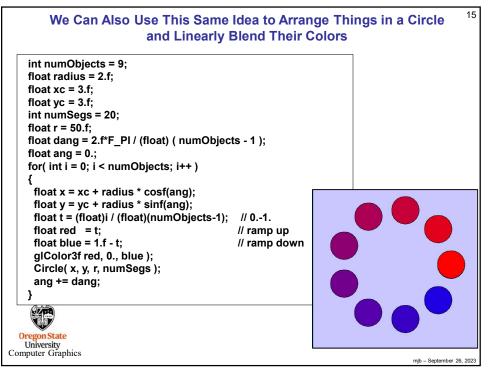

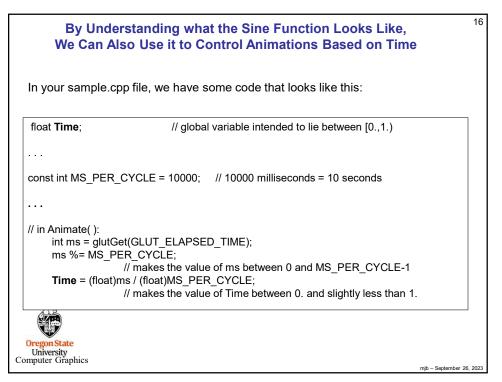

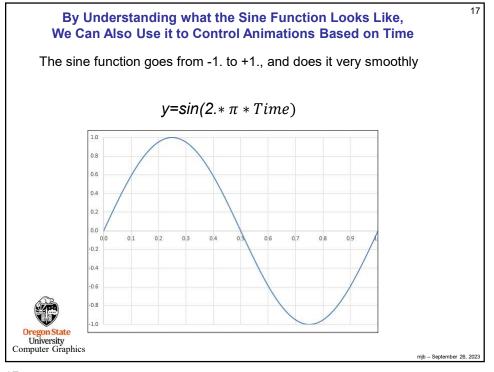

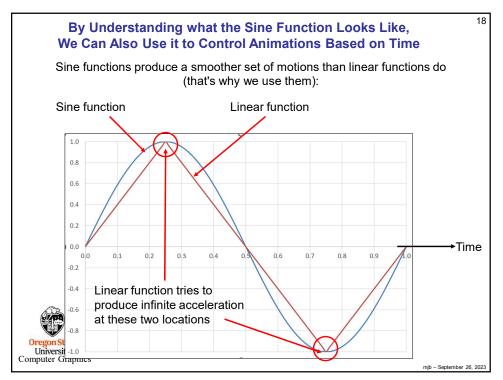

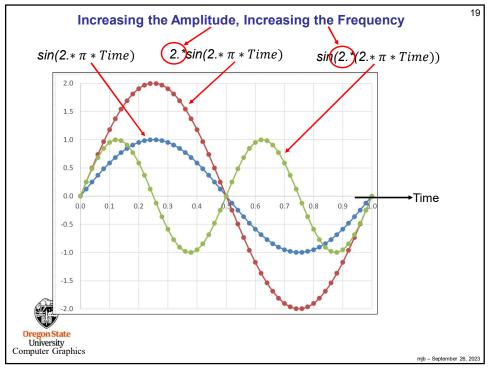

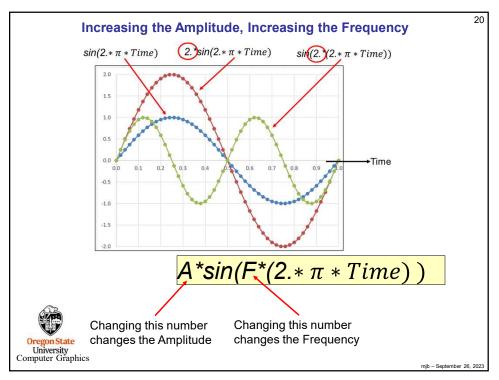

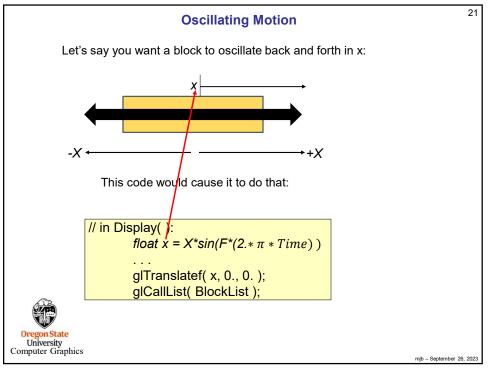

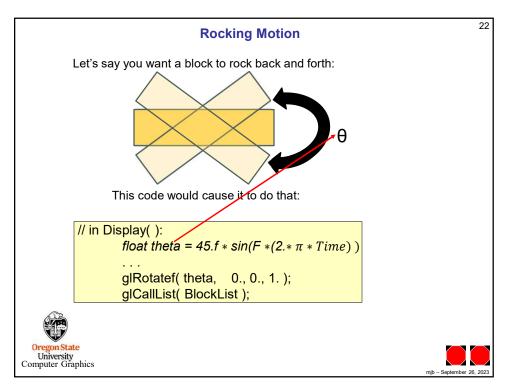